# Algoritmo jaleak (Alg. Voraces - greedy algorithms)

#### R. Arruabarrena LSI - UPV/EHU

### Sarrera

- $\blacksquare$  eguneroko bizitzan optimizazio problemak nonahi
- maiz enuntziatu sinpleak konputagailua bidezko ebazpenean denbora asko:
	- □ Backtracking
- П praktikan aplikagarriagoak diren bi teknika:
	- □ hurbilketa bidezko soluzioak Alg. Jaleak
	- □ soluzio optimoak P. Dinamikoa
- 

R. Arruabarrenaa and a study of the state of the state of the state of the state of the state of the state of the state of th

# PD vs. Jalea

### P.D.:

- □ soluzio optimoak kalkulatzen ditu
- BAINA memoria memoria espazio estra + denbora ordena da

### JALEA:

- □ sinplea, azkarra, espazio gutxi behar
- □ BAINA ez du beti balio

# Soluzio Jalea = Jale  $ZUZENA$

- Soluzio jale zuzena: problemaren sarrera guztientzat soluziorik onena mugatzen duenean
	- Froga behar du izan
	- Ekintza hautaketa, Kruskal, Prim eta Dijsktra algoritmo jale zuzenak dira, euren frogak irakasgaiaren oinarrizko liburuan
- Sol. optimoaren hurbilketa jalea: Froga ez dugunean baina sarrera ia guztientzat soluzio onena kalkulatzen duenean.
	- kontrako adibideak topatzea zaila izan behar du
	- Honekin aski bada, konformatu behar. Bestela, P.D. Backtrack edo bibliografira jo

### Alg. Jaleen prozesua

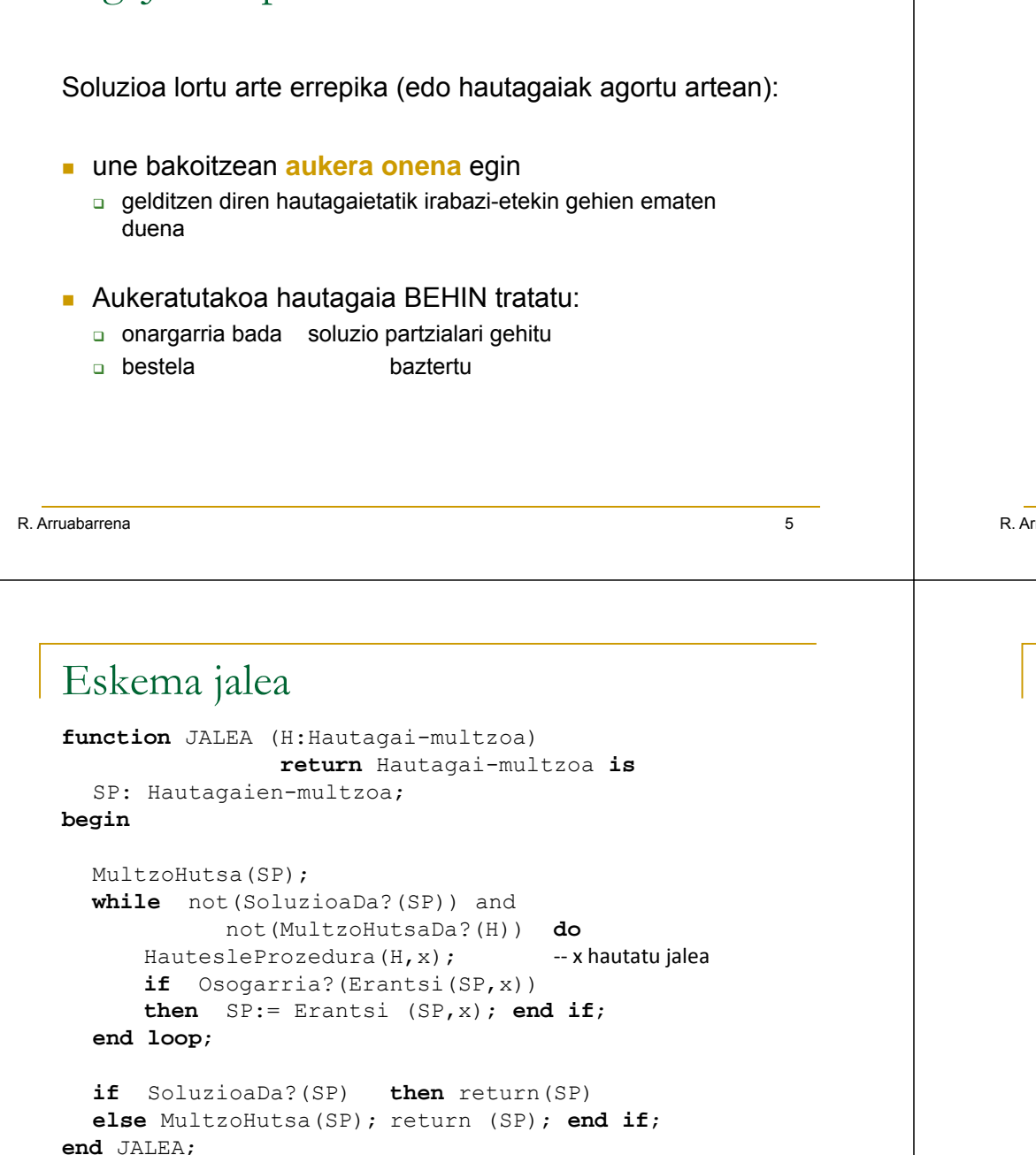

### Soluzio jalearen helburua

- m. Optimizazio lokalak eginaz optimizazio globala lortzea
	- Lokala: gelditzen direnen artean aukera onena une bakoitzean. **Mokadu onena**
	- Globala: soluzioa zuzena izatea optimoa
- **Gure helburua:** 
	- Adibide zuzen batzuk ikasi eta euren adaptazioa beste problema batzuei
		- **Bibliografian zuzen gehiago**
	- □ Interesgarria denean soilik hurbilpen jaleak direnak egiten ikasi

```
rruabarrena
                       a and a contract of the contract of the contract of the contract of the contract of the contract of the contract of the contract of the contract of the contract of the contract of the contract of the contract of the contra
```
### Alg. Jaleen osagai komunak

#### 1.h autagaien multzoa

 $\Box$  Adib.: prozesa ditzakegun atazak, grafoko erpinak, arkuak edo ertzak, ...

#### 2.SP: Soluzio Partziala

- $\Box$ soluzio partziala jadanik aukeratu eta onartu diren hautagaien multzoa
- $\Box$ Aurrekoaren azpimultzoa da
- 3.SoluzioaDa? hautagaien azpimultzo bat gure arazoaren soluzioa den ala ez erabakitzen duen funtzioa
	- $\Box$  nahiz eta soluzio hoberena ez izan  $\Box$

а се продължава на селото на селото на селото на селото на селото на селото на селото на селото на селото на с<br>Селото на селото на селото на селото на селото на селото на селото на селото на селото на селото на селото на

### Alg. Jaleen osagai komunak

- 4. HautesleProzedura*:* oraindik aukeratu ez diren hautagaietatik soluzio onenaren bideratzailea den hautagaia aukeratuko duen prozedura
- 5. Helburu-funtzioa: soluzio bati dagokion balioa edo kostua itzultzen duena
	- $\Box$ Maximizatze / minimizatze funtzioa
- 6. Osogarria f.: aukeratutako azken hautagaia tarteko emaitzari erantsi garria den ala ez erabakitzen duena

### Ekintza hautaketa  $\equiv$  baliabide konpartitua

Baliabide bera eskuratzearren lehiatzen duten eskaeren arteko azpimultzo bat identifikatu nahi da, non multzoaren kardinalitatea maximoa izanik, bertako eskaerak baliabidea esklusioan erabiltzen duten

- Г **Datuak**: baliabide bera eskuratzearren lehiatzen duten ekintza multzoa □ N\_EK = {1,...,N}.
	- *i* ekintza: *hi* hasiera-denbora; *bi* bukaera-denbora, *hi*≤*bi* betez
- Г **Problema:** baliabide baten erabilpen esklusiboa ekintzen artean banatu
- **Helburua**: zerbitzua lortzen duten eskaera kopurua maximatzea
- **Soluzioa**: denboran teilakatzen ez diren sarrerako datuen kardinalitate<br>handieneko azpimultzo bat

a 100 anis 100 anis 100 anis 100 anis 100 anis 100 anis 100 anis 100 anis 100 anis 100 anis 100 anis 100 anis

R. Arruabarrena

### Ekintza hautaketa. Prozedura hautesleak

a and the second control of the second control of the second control of the second control of the second control of the second control of the second control of the second control of the second control of the second control

- a) Gutxien irauten duen ekintza aukeratu
- b) Lehenen hasten dena
- c) Denbora ardatzean gutxien teilakatzen dena
- d) Lehenen amaitzen dena
- f) Beranduen amaitzen dena
- g) Beranduen hasten dena

### Ekintza hautaketa. Prozedura hautesleak

*a) Gutxien irauten duen ekintza aukeratu*

Esperantza: Laburrena bada, gehiago sartuko dira eta horrela kardinalitate handiagoa.

Gezurra: B AbCa c

Jakinik :B ekintzaren hasiera denbora; b:ekintzaren amaiera denbora

#### *b) Lehenen hasten dena*

Esperantza: Lehenago hasten bada, beste bat etorri aurretik dagoeneko martxan egongo da eta dagoeneko egiten/aprobetxatzen.

Gezurra: : A BbCc Dda

…

R. Arruabarrena

a and the contract of  $\sim$  11  $\sim$  11  $\sim$  11  $\sim$  11  $\sim$  11  $\sim$  11  $\sim$  11  $\sim$ 

Esperantza: gutxirekin teilakatzen bada, hura soluzioan egoteak eragin txikia izango du (soilik teilakatzen diren haiengan), honela besteak (gehienak) sartzeko aukera gehiago dute

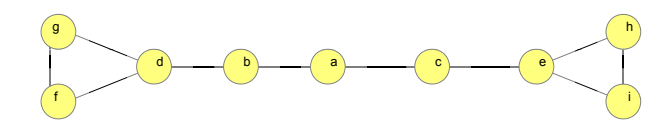

#### *f) Beranduen amaitzen dena amaitzen*

Esperantza: Berandu bukatzen bada, seguruenik berandu hasiko dela, ez? Gezurra:: A BbCc Dda

a 13

R. Arruabarrena

 P. hautesle onak soilik dira: d) Lehenen amaitzen dena g) Beranduen hasten dena *Oharra: zuzentasun froga liburuan*

- **Osogarria?** Baldin eta aukera berria orain arte aukeratutakoekin teilakatzen ez bada
	- J azkenekoz onartutako eskaera denean, eta I tratatzen ari garena:

#### BukaeraT(J)≤ HasieraT(I)

- **SoluzioaDa?** Ekoiztutako azpimultzoa beti izango da soluzioa:
	- □ teilakapenik ez du, eta
	- kardinalitate maximoa

R. Arruabarrenaa 14

### Ekintza hautaketa. Algoritmoa (d prozedura hauteslea)

```
function EkintzaHauteslea (NEk : in EkintzenL)
                      return EkintzenL is
  NEkL: EkintzenL; I,J: Ekintza; 
  SP: EkintzenL:= Hasieratu; 
begin
  BukaeraTordenaGorakorraJarraituz(NEk, NEkL);
```
#### LehenengoaL (NEkL, J); HondarraL(NEkL); ErantsiL (SP, J); **while not** HutsaDaL?(NEkL) loop LehenengoaL (NEkL, I); HondarraL (NEkL); **if** BukaeraT(J) HasieraT(I) **then** J:= I; ErantsiL (SP, J); end if; **end loop**;

- **return** SP;
- **end** EkintzaHauteslea;

#### **Analisia**:  $\Theta$ (n lg n + n) =  $\Theta$  (n lg n)

### Adibidea

1. "Lehenen amaitzen den eskaera" prozedura hauteslea integratua duen algoritmo jaleak zer itzuliko du ondorengo eskaerekin?

{[8:30, 9:30), [12:00, 12:45), [11:30, 12:15), [11:00, 12:30),  $[10:00, 10:50]$ 

2. Eta "Beranduen hasten den eskara" prozedurakin?

#### R. Arruabarrena

### Adibidea

- 1. "Lehenen amaitzen den eskaera" prozedura hauteslea integratua duen algoritmo jaleak zer itzuliko du ondorengo eskaerekin?**1** Motxila 0/1 vs. zatiekin<br>
and and algoritmo jaleak zer itzuliko du ondorengo<br> **a**  $\frac{1}{2}$  a  $\frac{1}{2}$  a  $\frac{1}{2}$  a  $\frac{1}{2}$  a  $\frac{1}{2}$  a  $\frac{1}{2}$  a  $\frac{1}{2}$  a  $\frac{1}{2}$  a  $\frac{1}{2}$  a  $\frac{1}{2}$  a  $\frac{1}{2}$  a  $\$ 
	- { [8:30 9: [8:30, 9:30) [12:00 12:45) [11:30 12:15) [11:00 12:30) ), [12:00, 12:45), [11:30, 12:15), [11:00, 12:30), [10:00, 10:50) }

**{ [8:30, 9:30), [10:00, 10:50), [11:30, 12:15)**, [11:00, 12:30), [12:00, 12:45)**}**

2.Eta "Beranduen hasten den eskaera" prozedurakin?

**{[12:00, 12:45),** [11:30, 12:15), [11:00, 12:30), **[10:00, 10:50), [8:30, 9:30) }**

#### R. Arruabarrena

а в 17 май 17 май 17 май 17 май 17 май 17 май 17 май 17 май 17 май 17 май 17 май 17 май 17 май 17

- Datuak:
	- 1..n objektuak: p(i)= i objektuaren pisua eta b(i) i-ren balioa
	- Edu: Motxilaren edukiera
- Helburua  $0/1$ : motxilaren edukiera gainditu gabe lor litekeen irabazi maximoa objektuak osorik sartuz
	- Beste bertsioa: **Obj g ektu zatiak sar garri**
- Г Pareko beste enuntziatu batzuk:
	- □ 0/1: Tren bagoiak+ granito blokeak; furgonetak + paketeak
	- zatiekin: garraioak <sup>+</sup> kafe zakuak

R. Arruabarrenaa 18

### Motxila. Prozedura hautesleak

*a) G hi b li d ) Gehien balio duena:*

Esperantza: Irabazi lokal maximoa ematen digu, daudenen artetik etekin handien ematen duena oraingoz, eta gero besteak gehituko dizkiogu.

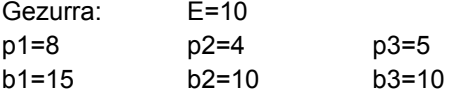

#### *b) Arinena:*

Esperantza: Oso gutxi pisatzen duenez, gehiago sartuko zaizkigu eta ondorioz bakoitzaren etekina batuz irabazi gehiago lortuko dugu, ez?.

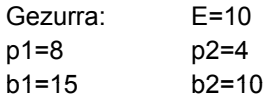

### Motxila. Prozedura hautesleak

c) Max{Balioa(I)/Pisua(I)}: edo parekoa Min{Pisua(I)/Balioa(I)} Esperantza: Bien arteko erlazioa proportzioan irabazi onena ematen diguna aukeratzea dirudi.

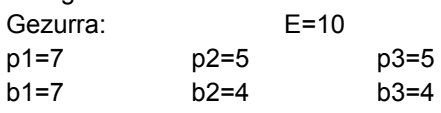

#### **ONDORIOA**:

Motxila 0/1 problemak EZ du ORAINGOZ soluzio jale zuzena. Frogarik ez da lortu Aldiz, (c) p. hauteslea zuzena da **motxila zatiekin** kasurako.

Frogak existitzen du

### Motxila **zatiekin**.

- **Osogarria**: Sartzen den bitartean, osorik edo proportzio bat, baina edukiera gainditu gabe
- **SoluzioaDa?:** Kasu honetan beti izango da soluzioa eraikitzen goazen azpimultzoa

#### **Algoritmoa**: aldagaiak

Pisua(I): I objektuaren pisua Balioa(I): I objektuaren irabazia/prezioa/etekina,... Propor(I):=Balioa(I)/Pisua(I); Atzipena(I)=J; I.proportzio handiena J objektuak ematen du.

R. Arruabarrena

a and the contract of the contract of the contract of the contract of the contract of the contract of the contract of the contract of the contract of the contract of the contract of the contract of the contract of the cont

### Adibidea

Motxila zatiekin algoritmo jalearen sarrerako datuak: p=[7, 5, 8, 4, 8] Edu = 15 b=[7, 5, 9, 6, 5]

ProportzioarenAraberaBeheruntzOrdenatu azpiprozesua: efektua adibide bidez:

Azpiprozesuaren sarrera datuak Proportzioa:

#### AtzipenOrd:

EMAITZA Obj <sup>=</sup> Irabazia <sup>=</sup> EspazioLibrea <sup>=</sup>

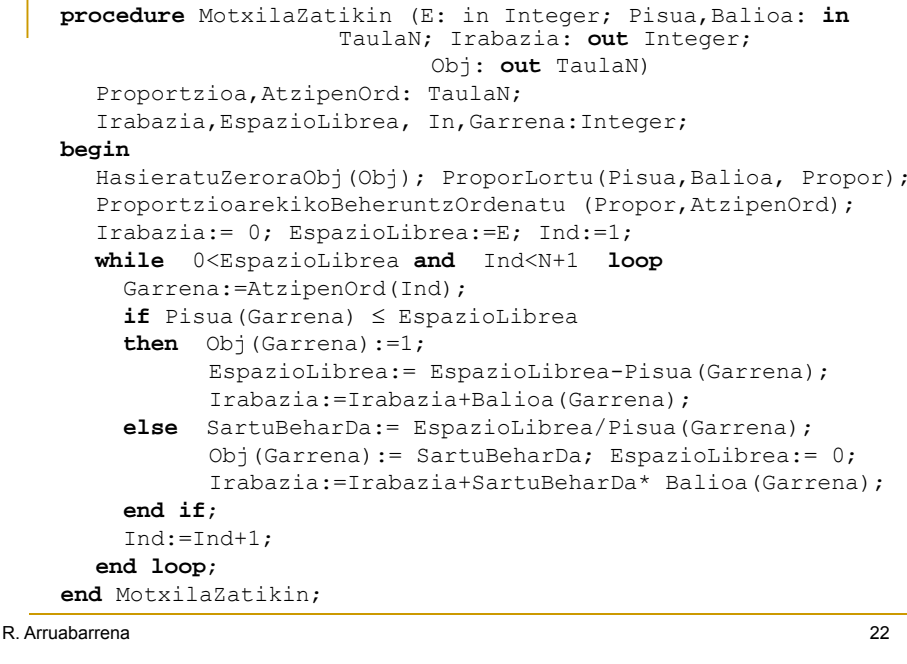

### Adibidea

Motxila zatiekin algoritmo jalearen sarrerako datuak: p=[7, 5, 8, 4, 8] Edu = 15 b=[7, 5, 9, 6, 5]

ProportzioarenAraberaBeheruntzOrdenatu azpiprozesua: efektua adibide bidez:

Azpiprozesuaren sarrera datuak Proportzioa: 1 1 1.13 1.5 0.63

AtzipenOrd: 4 3 2 1 5

EMAITZA Obj = [0, 3/5, 1, 1, 0] Irabazia = 6+ 9+ (3/5) EspazioLibrea <sup>=</sup> 0

### H.Z.M. - Kruskal

Grafoko erpin guztiak konektatzen dituen eta haien pisuen batura minimizatzen duen den ertzen multzoa mugatzea duen algoritmoa idatzi nahi da; hots, grafo (konexu, ez-zuzendua eta pisudunaren) **Hedapen Zuhaitz Minimoa kalkulatzea** 

#### $\mathbf D$ atuak:

- Pisuak positiboak izan behar dute
- **Extruskalen** soluzioak: grafoa ertz pisudunen **zerrenda** bidez adierazia behar du
- $\mathbf{r}$ **Hautesle prozedura:** pisu txikieneko ertza aukeratu.
- П **Osogarria**: Ziklorik ez du gehitzen *ERT Soluzio Partzialean Soluzio*
- П **SoluzioaDa?**: Zuhaitza bada SP Froga liburuan kontsultagarri

```
R. Arruabarrenaа в село в село в село в село в село в село в село в село в село в село в село в село в 25 денеса в село в 25<br>Постојат на селото на селото на селото на селото на селото на селото на селото на селото на селото на селото н
```
### H.Z.M. – Kruskalen algoritmoa

**procedure** KRUSKAL(G: **in** GRAFOA; SErt: **out** Ertz\_multzoa) **is** OsKonexuak: PPartiketaMota; P,SErtzKop: Integer;

#### **begin**

L:= PisuenGoranzkoOrdenaJarraituzOrdenatu(ERTZAK(G)); P := ErpinKop (G); SErtzKop:=0; MultzoHutsaErt (SErt); pMultzoHaseratuBakoitzaErpinEzberdinBatekin(OsKonexuak);

**while** (SErtzKop ≠ p-1) **loop** KontsideratuEzDenPisuTxikienekoErtza (L, (x,y));

XBarne:=**BILATU3**(OsKonexuak, X); YBarne: = BILATU3 (OsKonexuak, Y) ;

```
if Xbarne≠Ybarne then
```

```
BATERATU3(OsKonexuak, XBarne, YBarne);
ErantsiErt(SErt, (x, y));
SErtzKop:= SErtzKop+1;
```
#### **end if**;

**end loop**; **end** KRUSKAL;

R. Arruabarrena

### Kruskalen algoritmoaren hurbilketa

**algoritmoa** KRUSKAL (G=<Erpinak, Ertzak,Pisuak) ERT: Ertzmultzoa

#### **hasi**

...

L:= PisuenGoranzkoOrdenaJarraituzSailkatu (Ertzak); P := ErpinKopurua (Erpinak); MultzoHutsaErt (ERT); **errepika** (Ertz\_kopurua(ERT) ≠ P-1) **hasi** Pisu txikieneko ertza aukeratu(L,(x,y)); Aukeratutako ertza kendu(L, $(x,y)$ ); **baldin** not Ziklorik\_eransten\_du?(ERT U {(x,y)}) **orduan** ERT:= ERT U {(x,y)}; **bukatu baldin**; **bukatu errepika**; **bukatu** KRUSKAL

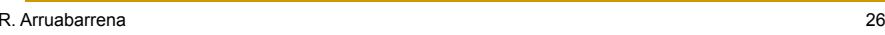

**Kruskal, Analisia** .

- **Hasieraketak:**  $\Theta$ (a lg a + p + p) =  $\uparrow$  =  $\Theta$ (a lg p)  $p-1 \le a \le (p (p-1))/2 \rightarrow \Theta$  (lg a)=  $\Theta$  (lg p)
- □ Begizta: kasu txarrenean ordenazio zerrendako azkeneko ertza gehitzen da Sert multzora
	- **i** [baterat3, bilatu3]<sup>n</sup>  $\in \Theta$  (n lgn)
	- 2a aldiz Bilatu3 + (p-1) aldiz Bateratu3

**a** Beraz, baturaren erregela bi agindu blokeei aplikatuz: **<sup>⊚</sup>(a lg p)** 

### H.Z.M. – Prim

Grafoaren **<sup>H</sup>**edapen **Z**uhaitz **M**inimoaren kalkulua

#### **Datuak + helburua:**

- $\Box$  Kruskalen problema bera prozedura hautesle desberdinez ebatzia
- Grafoa **auzokidetza matrize** bidez adierazia

#### **Algoritmoa:** aldagaiak

- □ ERP: erpinen multzo fiktizioa. SErt multzoko ertzetan dauden grafoko erpinez osatua
- i Erpinak-ERP
- Auzokide(i): *i* erpinetik ERP-ekoa den eta hurbilen duen erpina
	- Hau da, (i,AUZOKIDE(i)) ertzak momentu horretako SErt multzoa eta *i* erpina modu merkeenean konektatzen dituen ertza

R. Arruabarrena

31

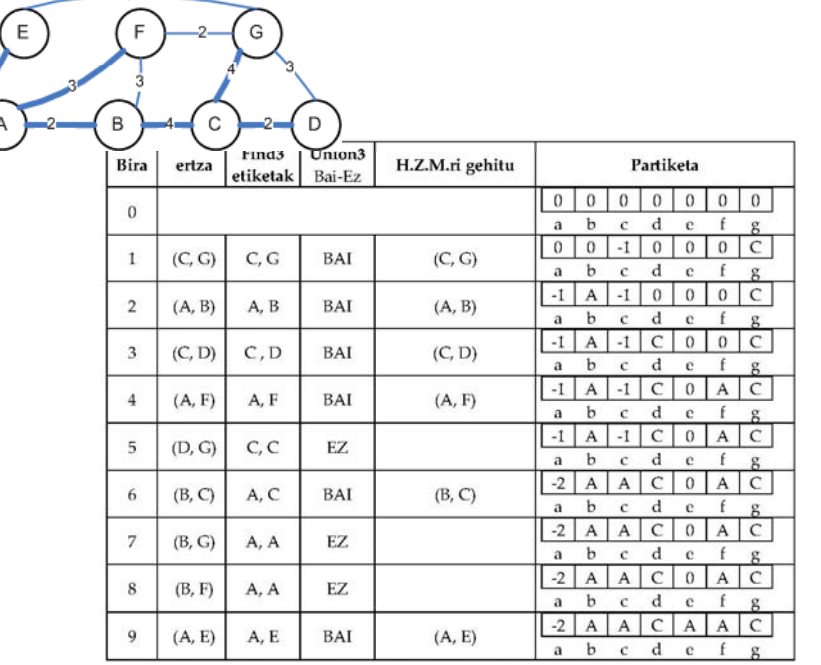

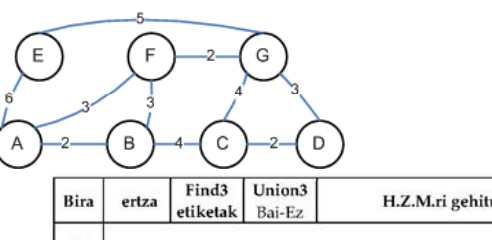

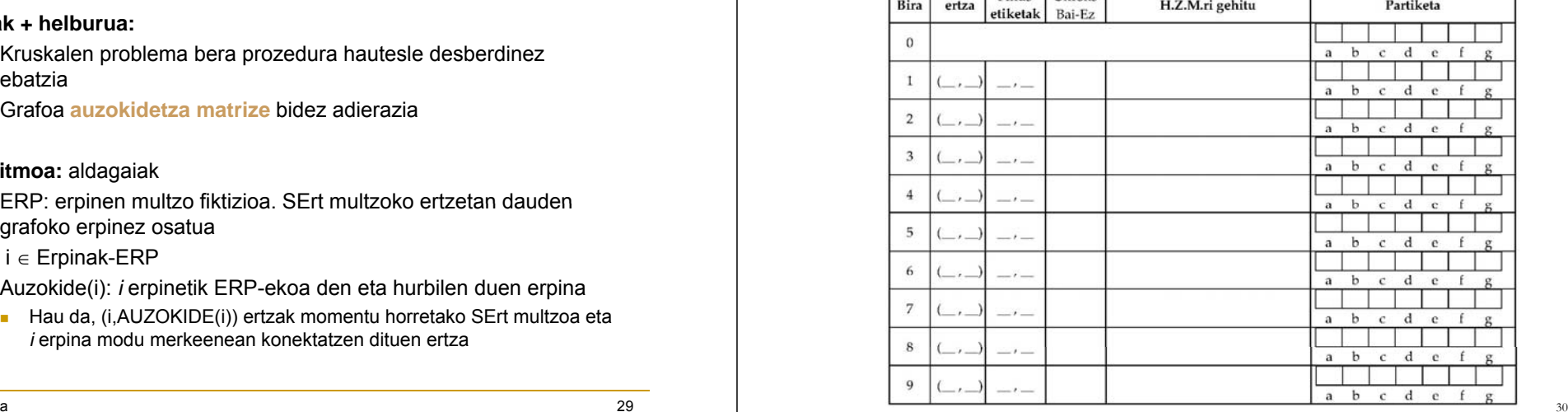

### H.Z.M. – Primen algoritmoa

h.z.m.-ren eraikuntza hedatuz egiten da, bertako erpinak ERP multzo fiktizioa osatuz.

#### **Hautesle prozedura:** (Erpinak-ERP) eta ERP multzoko erpinak konektatzen dituzten ertzen artetik pisu txikieneko ertza aukeratu

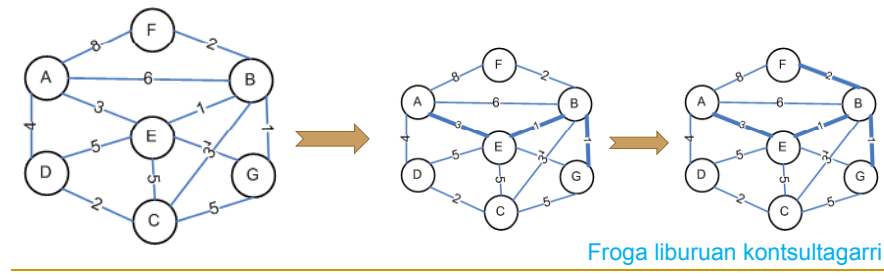

R. Arruabarrena

### H.Z.M. – Primen algoritmoa

### **Algoritmoa:** aldagaiak

- □ Auzokide(i):
	- $\blacksquare$  i  $\in$  Erpinak-ERP; hots h.z.-ean oraindik ez dagoen erpina
	- espresioak *i* erpinetik ERP-ekoa den eta hurbilen duen erpina metatzen du; hots, (i, Auzokide(i(i)) ertzak momentu horretako SErt multzoa eta *i* erpina modu merkeenean konektatzen dituena da.
- $\Box$  PisuMin(i):
	- (i, Auzokide(i)) ertzaren pisua
	- $\blacksquare$   $i \in \mathsf{ERP} \rightarrow \mathsf{PisuMin}(i)$  = -1

```
procedure PRIM (G: in Matrizea; SErt: out ErtzMultzoa) is
   begin
     MultzoHutsaErt (SErt);
      for K in G´First(1) +1..G'Last(1) loop
           Auzokide(K) := 1;    PisuMin := G(K, 1);
     end loop;
      for Ind \textbf{in} G´First(1)..G'Last(1)-1 loop
        Min := System.MAX_INT;
         for J in G´First(1)+1..G'Last(1) loop
           if 0≤PisuMin(J)<Min then Min:= PisuMin(J); K:= J;end if;
         end loop; 
         ErantsiErt(SErt,(K,Auzokide(K)); PisuMin(K):= -1;
         for J in G´First(1)+1..G'Last(1) loop
            if G(K,J)<PISU
_
MIN(J)
            then PisuMin(J):= G(K,J); Auzokide(J):= K; end if;
         end loop;
                                              \Theta(p^2)end \text{loop;}\qquad \Theta(p^2)end PRIM; 
R. Arruabarrenaa a comparative contract of the comparative contract of the comparative contract of the comparative contract o
                                      Ertz
                                             Pieua
                                                             R\mathcal{C}\mathbf{D}\mathbf{E}\mathbf{E}Iter
                               Erpina
                                                          \Delta\mathcal{L}
```
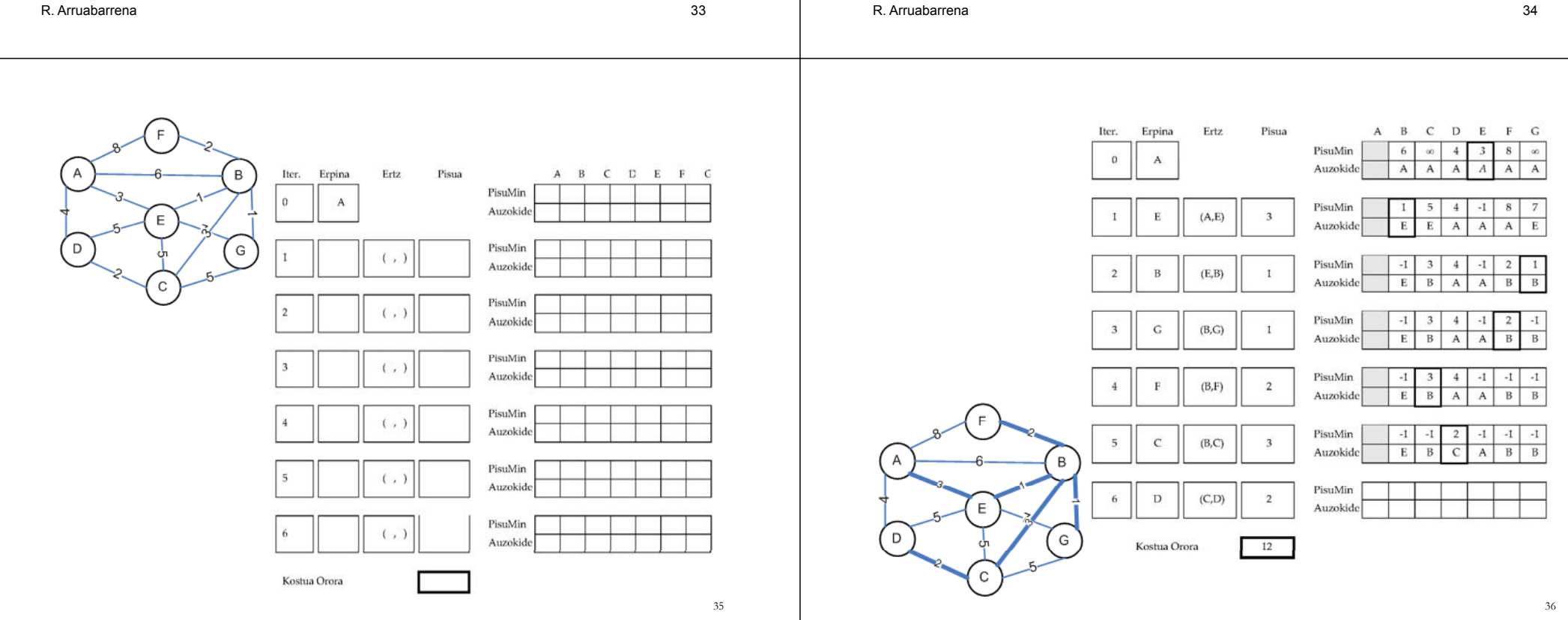

### Kruskal vs Prim

- Kruskal ∈ $\Theta$ (a lg a) eta Prim ∈ $\Theta$ (p<sup>2</sup>)
- **Kasuak:**

R. Arruabarrena

**□** Grafoak ertz asko  $\rightarrow$  a < $\approx$  (p (p-1)/2)

Kruskal  $\in \Theta(p^2 \lg p)$  izango da ( $\Theta(\lg p)$ =Q(lg a)) Prim-en hobea

 $\Box$  Grafoak ertz gutxi  $\rightarrow$  a  $\approx$  n

Kruskal ∈0(p lg p), hortaz Prim baino eraginkorra

а в этом на селото на селото на селото на селото на селото на 1972 година од 1972 година, кои 1972 година од 1<br>Велико на селото на 1972 година, кои 1972 година, кои 1972 година, кои 1973 година, кои 1973 година, кои 1973

### Distantzia minimoak - Dijkstra

G grafo zuzendua eta pisuduna: G = <Erpinak, Arkuak, Pisuak>. Erpin bat abiapuntutzat hartuko dugu. Helburua: abiapuntu erpinetik grafoko beste erpinetara doazen bide motzenak mugatzea

- **H** hautagai erpinen multzoa.
- E erpin hautatu eta onartuen multzo fiktizioa.
- **Bide berezia:** abiapuntu-erpinetik beste erpin batera doan bidea eta Eko erpinez osatuta dagoena soilik.
- Bide berezi motzenak bakarrik kontuan hartzeak bide motzenak ekoizten dituztela frogagarria da (ikus liburua)

```
R. Arruabarrenaa 38 a comhann an t-Iomraid an t-Iomraid ann an t-Iomraid ann an t-Iomraid an t-Iomraid ann an t-Iomraid an t-
```
R. Arruabarrena

```
procedure DIJKSTRA ( G: in GRAFOA; D: out TAULA) is
   P: Integer:=G'LENGTH(1);
begin
  HASIERATU2_P(G,H);
   for K in G'FIRST(1)+1..G.'LAST(1) loop D(K):= G(1,K);
  end loop;
   for I in P-2 loop
     GertuenDagoenErpina(H, D, X); \in \Theta(p^2)HautagaietatikKendu(H,X); \in \Theta(\mathsf{p}^2)HK:= H;for Jin 1..ErpinKopurua(H) loop
      Y:= LehenengoaL(HK);
      AurreraEgin(HK);
       if D(Y) > D(X) + G(X, Y) then D(Y) := D(X) + G(X, Y); end if;
     end loop; (p-2) + (p-3)+ ... + 1 \in \Theta(p^2)end loop;
end DIJKSTRA ; \Theta(\mathsf{p}^2)
```
г Kalkuluak erraztearren :

- □ grafoko erpinak: {1,2, .. , P} abiapuntu-erpina: 1
- Auzokidetza matrizea

 $G(i,j) \ge 0$  ->  $\exists (i,j) \in G$  eta bere pisua da  $G(i,i) = \infty \Rightarrow -\exists (i,i) \in G$ 

### **Prozesua**:

#### Froga liburuan kontsultagarri

- **Begizta jalearen bira bakoitzean:** 
	- □ bide berezi motzena aukeratzen da, bide berezi motzena bide motzena bihurtuz.
	- □ E-koa ez den erpin berria E-ri gehitzen zaio (H-tik kenduz),
	- $\Box$  erpin berria gehitzeagatik sortu diren bide berezi berriak aurrekoak baino motzagoak badira erregistratzen dira.

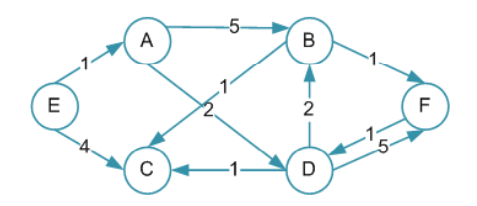

R. Arruabarrena

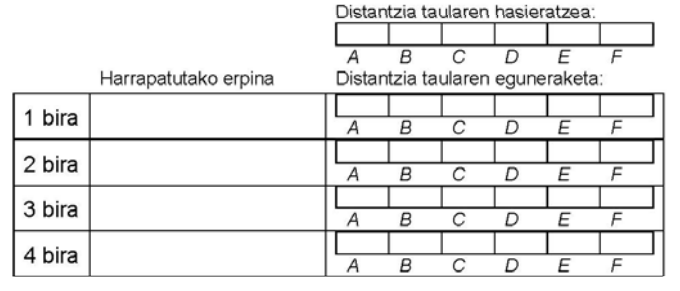

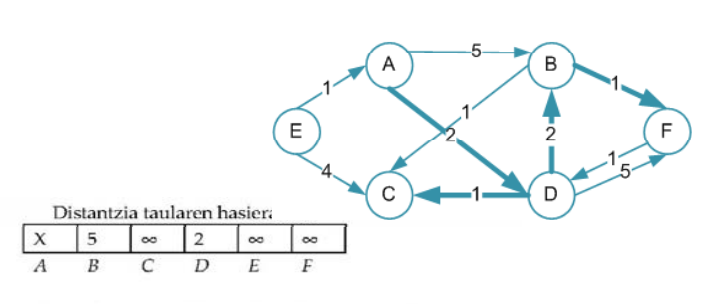

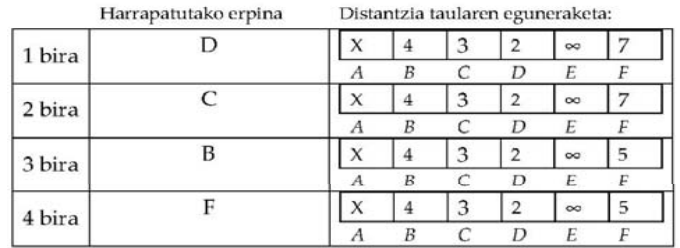

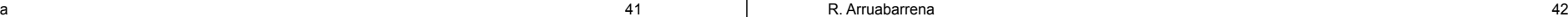